Министерство науки и высшего образования Российской Федерации Федеральное государственное автономное образовательное учреждение высшего образования «ЮЖНО-УРАЛЬСКИЙ ГОСУДАРСТВЕННЫЙ УНИВЕРСИТЕТ (национальный исследовательский университет)»

УТВЕРЖДАЮ: директор Многопрофильного колледжа О.Б. Прохорова 19 января 2024

## РАБОЧАЯ ПРОГРАММА УЧЕБНОЙ ДИСЦИПЛИНЫ ОП.ДВ.07 ИНФОРМАЦИОННЫЕ ТЕХНОЛОГИИ В ПРОФЕССИОНАЛЬНОЙ ДЕЯТЕЛЬНОСТИ

### основной профессиональной образовательной программы

27.02.07 Управление качеством продукции, процессов и услуг (по отраслям)

Челябинск, 2024

Рабочая программа учебной дисциплины ОП.ДВ.07 «Информационные технологии в профессиональной деятельности» основной профессиональной образовательной программы специальности среднего профессионального образования (далее СПО) 27.02.07 Управление качеством продукции, процессов и услуг (по отраслям) рассмотрена и одобрена на заседании Педагогического совета № 4, протокол №4 от «18» января 2024 г.

СОГЛАСОВАНО: Зам. директора по УПР

Л.П. Попкова «18» января 2024 г.

Специалист по УМР

О.А. Швецова «18» января 2024 г.

Разработчик: И.С. Болдырев - доцент кафедры технологии автоматизированного машиностроения

Рабочая программа учебной дисциплины ОП.ДВ.07 «Информационные технологии в профессиональной деятельности» разработана с учетом требований ФГОС среднего профессионального образования по специальности 27.02.07 Управление качеством продукции, процессов и услуг (по отраслям) и установленной направленности.

# **СОДЕРЖАНИЕ**

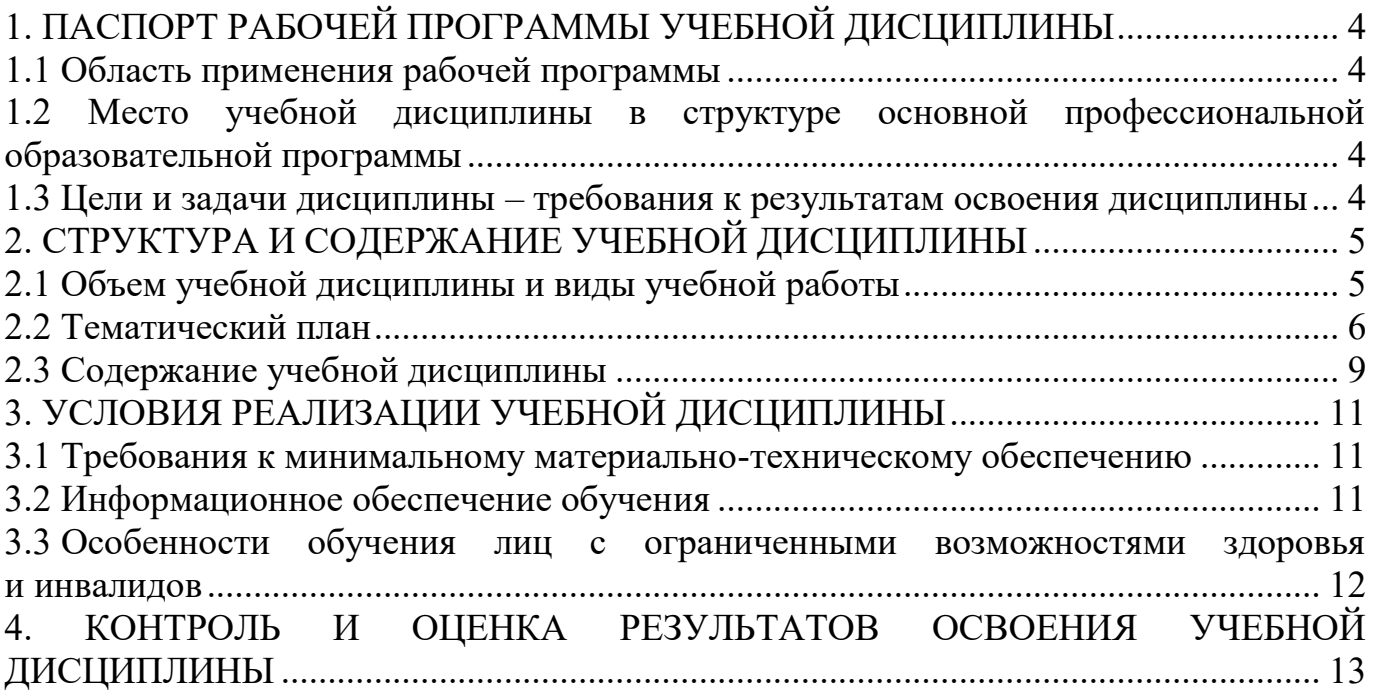

### <span id="page-3-0"></span>**1. ПАСПОРТ РАБОЧЕЙ ПРОГРАММЫ УЧЕБНОЙ ДИСЦИПЛИНЫ**

### **1.1 Область применения рабочей программы**

<span id="page-3-1"></span>Рабочая программа учебной дисциплины ОП.ДВ.07 Информационные технологии в профессиональной деятельности является частью основной профессиональной образовательной программы среднего профессионального образования по программе подготовки специалистов среднего звена в соответствии с ФГОС СПО по специальности 27.02.07 «Управление качеством продукции, процессов и услуг».

### <span id="page-3-2"></span>**1.2 Место учебной дисциплины в структуре основной профессиональной образовательной программы**

Учебная дисциплина ОП.ДВ.07 «Информационные технологии в профессиональной деятельности» входит в общепрофессиональный цикл.

### <span id="page-3-3"></span>**1.3 Цели и задачи дисциплины – требования к результатам освоения дисциплины**

В результате освоения учебной дисциплины обучающийся должен

**развить способности для формирования общих компетенций (далее ОК):**

ОК 02. Использовать современные средства поиска, анализа и интерпретации информации и информационные технологии для выполнения задач профессиональной деятельности.

### <span id="page-4-0"></span>**2. СТРУКТУРА И СОДЕРЖАНИЕ УЧЕБНОЙ ДИСЦИПЛИНЫ 2.1 Объем учебной дисциплины и виды учебной работы**

<span id="page-4-1"></span>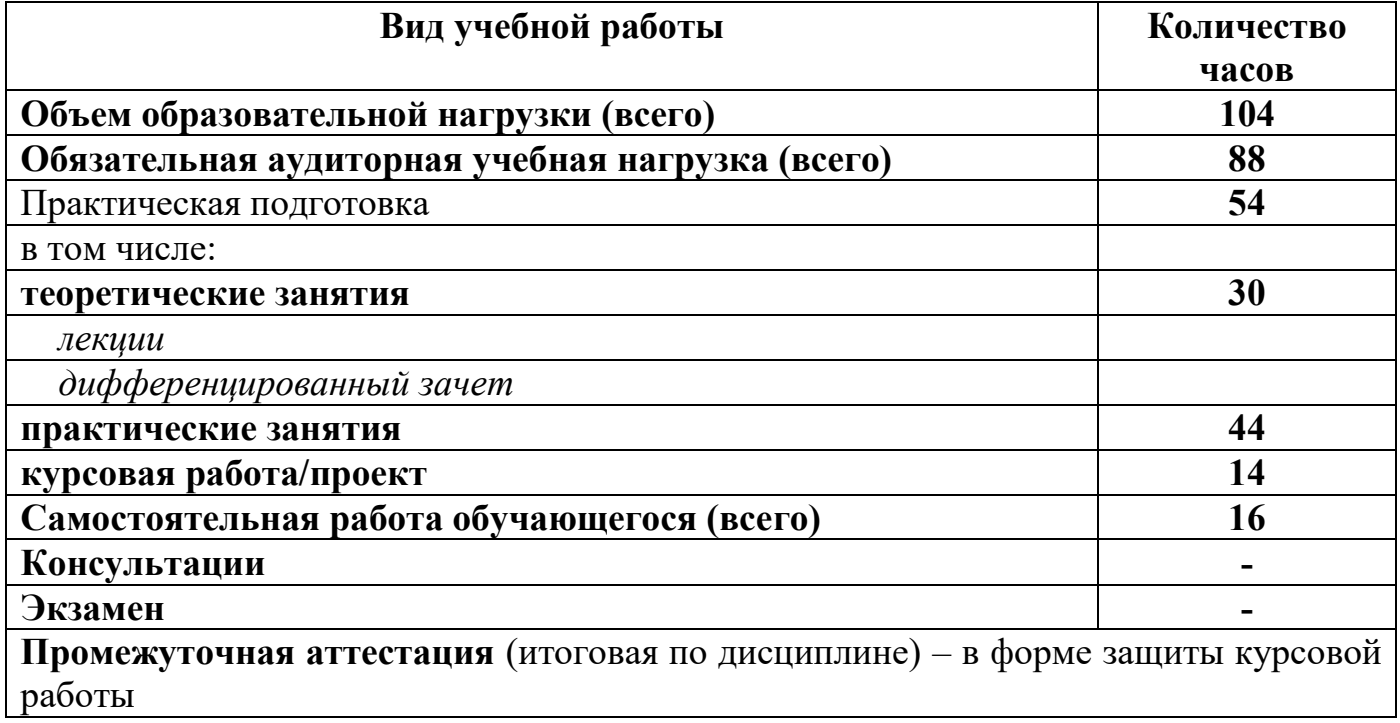

## <span id="page-5-0"></span>**2.2 Тематический план**

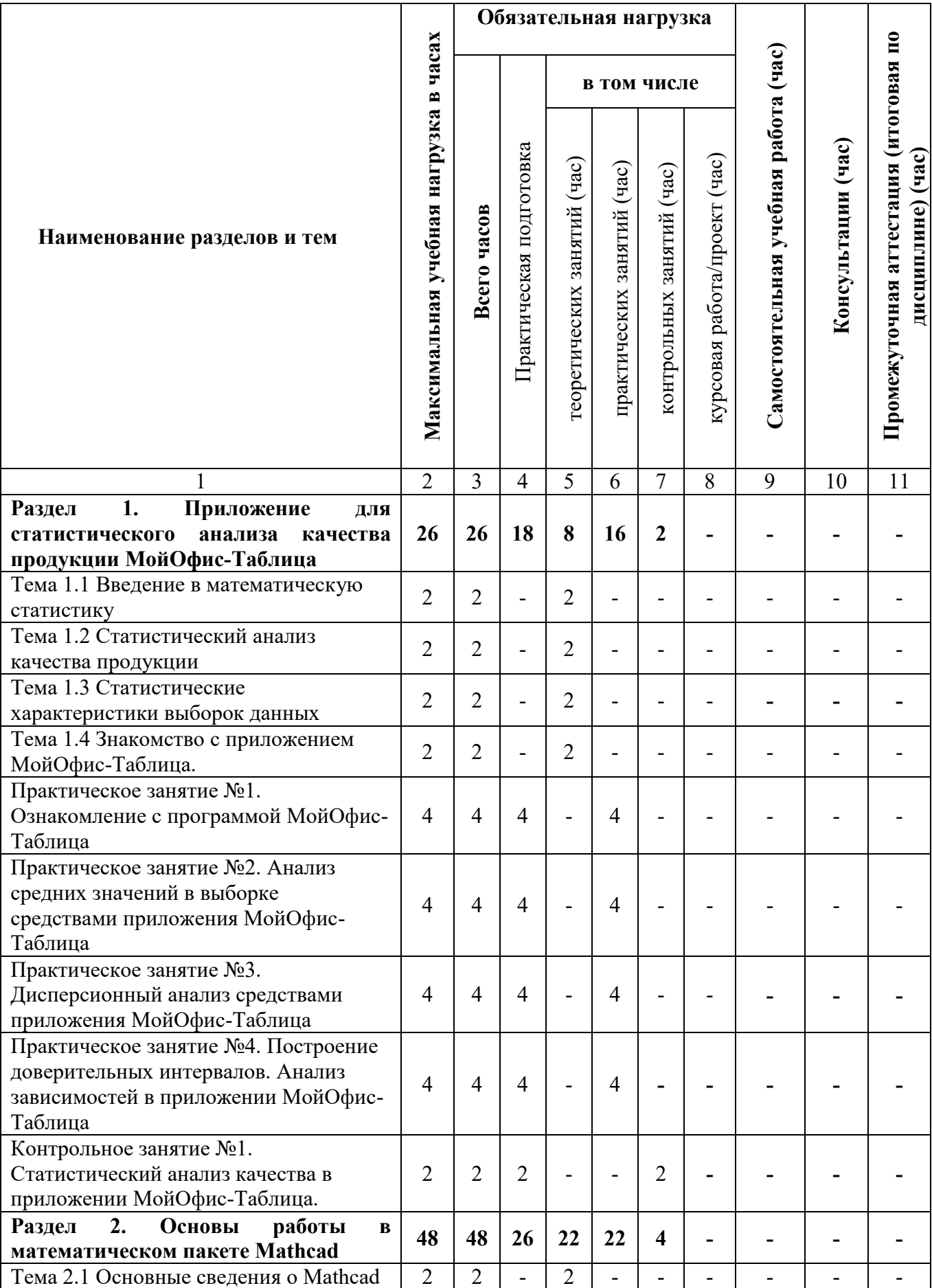

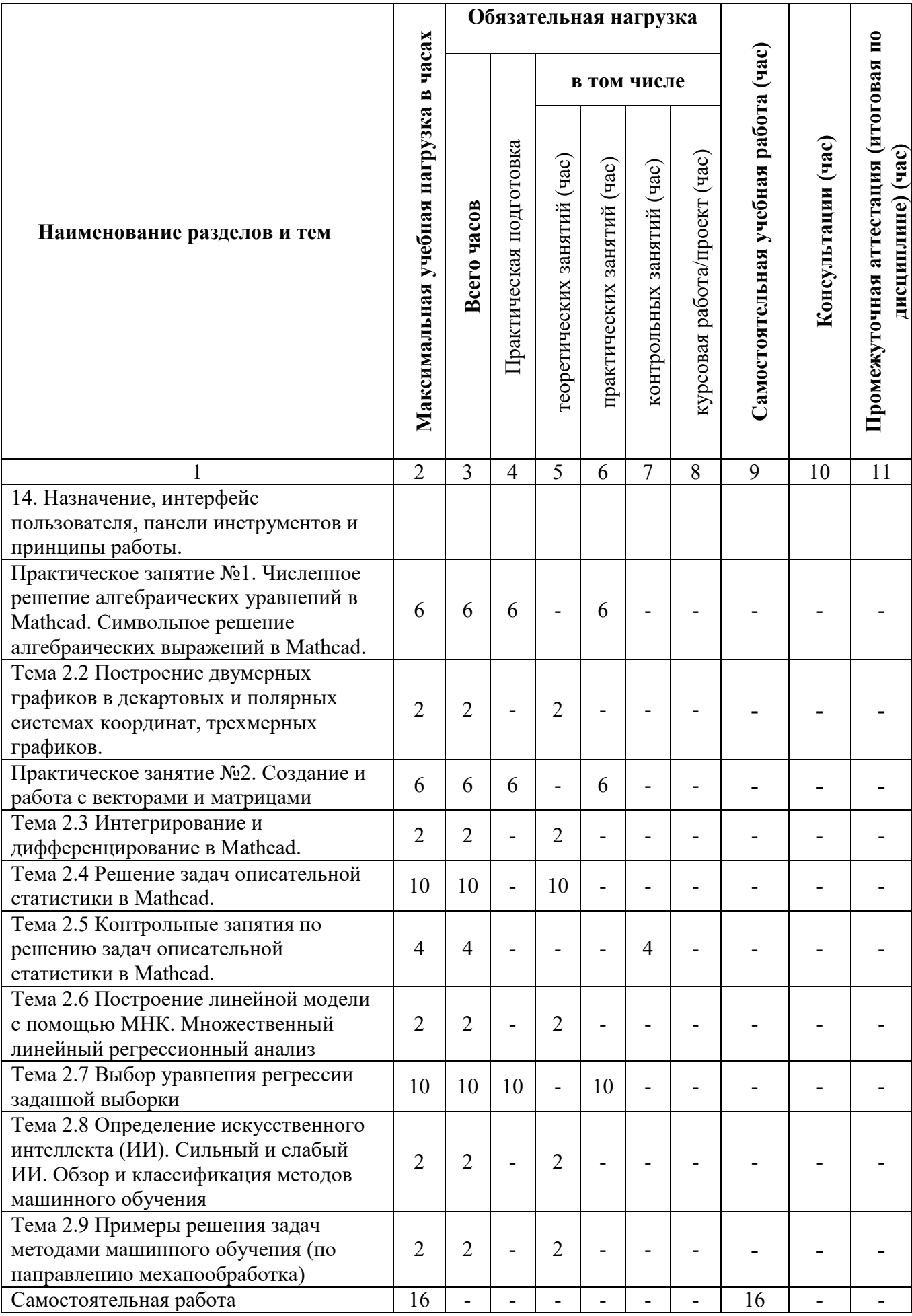

![](_page_7_Picture_116.jpeg)

# **2.3 Содержание учебной дисциплины**

<span id="page-8-0"></span>![](_page_8_Picture_295.jpeg)

![](_page_9_Picture_51.jpeg)

### **3. УСЛОВИЯ РЕАЛИЗАЦИИ УЧЕБНОЙ ДИСЦИПЛИНЫ**

![](_page_10_Picture_321.jpeg)

# <span id="page-10-1"></span><span id="page-10-0"></span>**3.1 Требования к минимальному материально-техническому**

### <span id="page-10-2"></span>**3.2 Информационное обеспечение обучения**

#### **Основная литература**

1. Управление качеством : учебник для вузов / А. Г. Зекунов [и др.] ; под редакцией А. Г. Зекунова. — Москва : Издательство Юрайт, 2024. — 460 с. — (Высшее образование). — ISBN 978-5-534-11517-8. — Текст : электронный // Образовательная платформа Юрайт [сайт]. — URL: https://urait.ru/bcode/535455

2. Рожков, Н. Н. Статистические методы контроля и управления качеством продукции : учебное пособие для вузов / Н. Н. Рожков. — 2-е изд., перераб. и доп. — Москва : Издательство Юрайт, 2024. — 154 с. — (Высшее образование). — ISBN 978-5-534-06591-6. — Текст : электронный // Образовательная платформа Юрайт [сайт]. — URL: https://urait.ru/bcode/540092.

#### **Дополнительная литература**

1. 1. Переверзев, П.П. Бизнес-процесы жизненного цикла продукции: учеб. пособие для практич. работ по направлению 27.04.02 "Упр. качеством"/П.П. Переверзев, Н.В. Сырейщикова. Челябинск издат. центр ЮУрГУ, 2015 - 63 с.

2.

2. Каменнова, М. С. Моделирование бизнес-процессов : учебник и практикум для вузов / М. С. Каменнова, В. В. Крохин, И. В. Машков. —

Москва : Издательство Юрайт, 2024. — 534 с. — (Высшее образование). — ISBN 978-5-534-16695-8. — Текст : электронный // Образовательная платформа Юрайт [сайт]. — URL: https://urait.ru/bcode/544948

#### **Перечень используемого программного обеспечения:**

1. ПО МойОфис образовательная версия

2. ПО Mathcad

**Перечень используемых профессиональных баз данных и информационных справочных систем:**

1. ЭБС Электронного издания ЮРАЙТ

2. ЭБС «ЛАНЬ»

#### <span id="page-11-0"></span>**3.3 Особенности обучения лиц с ограниченными возможностями здоровья и инвалидов**

Обучение по дисциплине обучающихся с ограниченными возможностями здоровья осуществляется с учетом особенностей психофизического развития, индивидуальных возможностей и состояния здоровья таких обучающихся.

Содержание образования и условия организации обучения обучающихся с ограниченными возможностями здоровья определяются адаптированной образовательной программой, а для инвалидов также в соответствии с индивидуальной программой реабилитации инвалида.

Освоение дисциплины обучающимися с ограниченными возможностями здоровья может быть организовано как совместно с другими обучающимися, так и в отдельных группах. Предполагаются специальные условия для получения образования обучающимися с ограниченными возможностями здоровья. Медицинские ограничения регламентированы Перечнем медицинских противопоказаний Министерства здравоохранения Российской Федерации.

Подбор и разработка учебных материалов производятся с учетом предоставления материала в различных формах: аудиальной, визуальной, с использованием специальных технических средств и информационных систем. Форма проведения аттестации для студентов-инвалидов устанавливается с учетом индивидуальных психофизических особенностей. Для студентов с ОВЗ предусматривается доступная форма предоставления заданий оценочных средств. Студентам с инвалидностью увеличивается время на подготовку ответов на контрольные вопросы. Для таких студентов предусматривается доступная форма предоставления ответов на задания.

### <span id="page-12-0"></span>**4. КОНТРОЛЬ И ОЦЕНКА РЕЗУЛЬТАТОВ ОСВОЕНИЯ УЧЕБНОЙ ДИСЦИПЛИНЫ**

Контроль и оценка результатов освоения учебной дисциплины ОП.ДВ.07 Информационные технологии в профессиональной деятельности осуществляется преподавателем в процессе Мониторинга динамики индивидуальных достижений обучающихся по учебной дисциплине, включающего текущий контроль и промежуточную аттестацию.

![](_page_12_Picture_265.jpeg)

Текущий контроль успеваемости подразумевает регулярную объективную оценку качества освоения обучающимися содержания учебной дисциплины ОП.ДВ.07 «Информационные технологии в профессиональной деятельности» и способствует успешному овладению учебным материалом в разнообразных формах аудиторной работы, в процессе внеаудиторной подготовки и оценивает систематичность учебной работы студента.

В начале изучения дисциплины ОП.ДВ.07 «Информационные технологии в профессиональной деятельности» (в течение первых двух недель) осуществляется стартовая диагностика обучающихся. Входной контроль проводится с целью определения стартового уровня подготовки студентов, который в дальнейшем сравнивается с результатами следующих этапов мониторинга уровня достижения планируемых образовательных результатов: выстраивания индивидуальной траектории обучения на основе контроля их знаний. Результаты входного контроля являются основанием для проведения корректирующих мероприятий, а также формирования подгрупп и организации дополнительных консультаций.

Промежуточная аттестация по учебной дисциплине ОП.ДВ.07 «Информационные технологии в профессиональной деятельности» проходит в форме защиты курсовой работы.

При промежуточной аттестации обучающихся на защите курсовой работы по дисциплине ОП.ДВ.07 «Информационные технологии в профессиональной деятельности» на соответствие персональных достижений требованиям к образовательным результатам, заявленных ФГОС СПО, преподавателем учитывается итоговый рейтинг обучающегося по дисциплине.